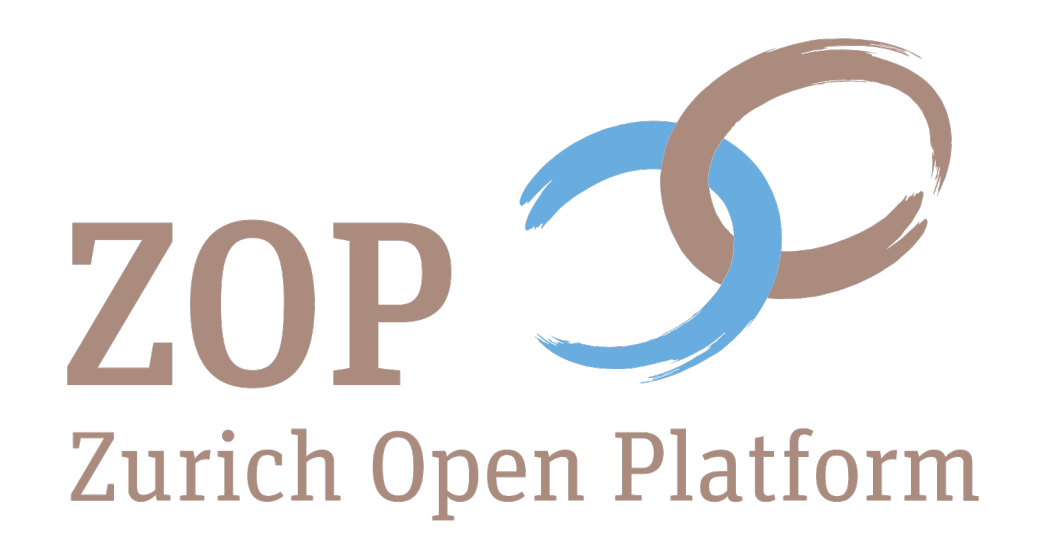

Pascal Becker, Stephan Schmid

# Vom Scanner direkt in DSpace

Die Publikation von Retrodigitalisaten auf der Zurich Open Platform

DSpace Praxistreffen 31.03.2022

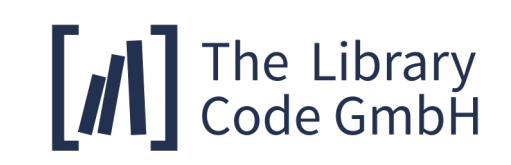

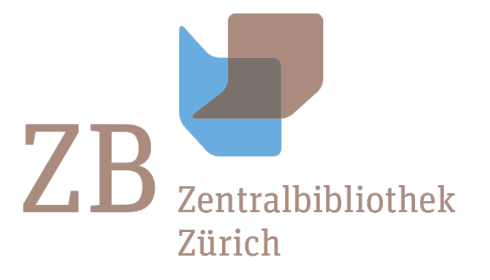

### Zentralbibliothek Zürich

- Öffentliche Stiftung
- Entstanden 1917 aus dem Zusammenschluss der Stadt- und Kantonsbibliothek Zürich
- Stadt-, Kantons- und Universitätsbibliothek von Zürich
- Sammelauftrag für Turicensia gemäß Statuten

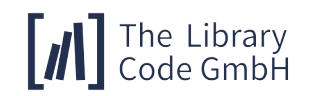

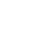

#### Turicensia

- Die Sammlung Turicensia nach 1800 umfasst Titel zum Thema Zürich sowie Medien von Zürcher Autor:innen und im Kanton Zürich erschienene Publikationen.
- Zuständig für die Sammlung ist die gleichnamige Abteilung.

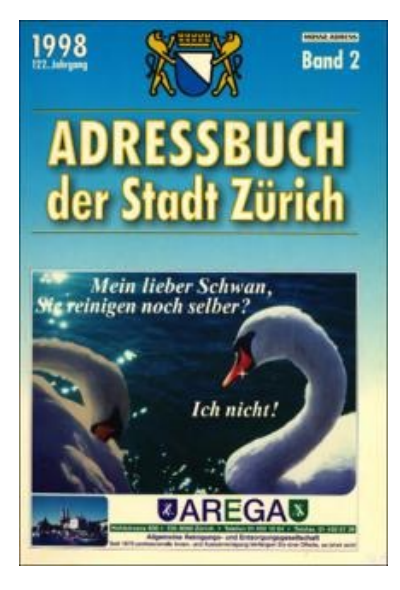

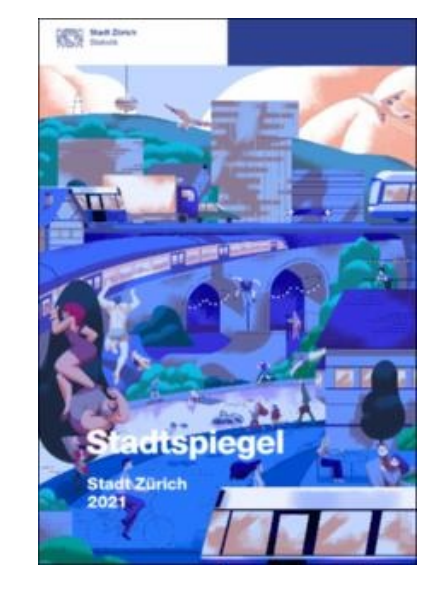

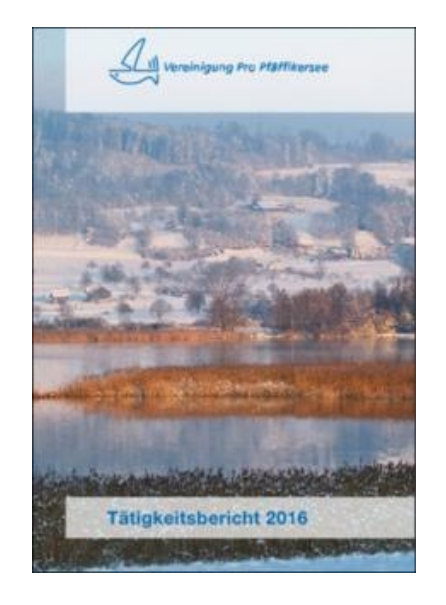

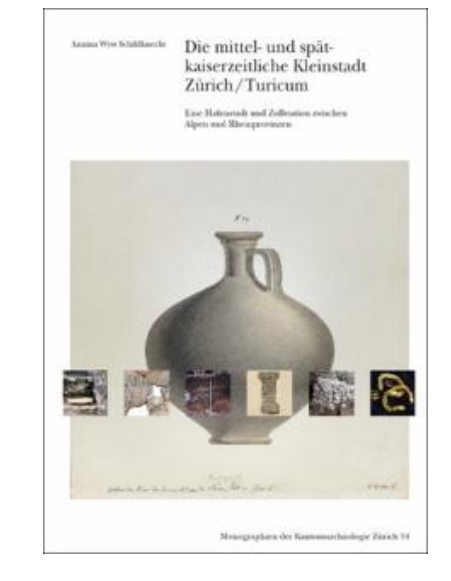

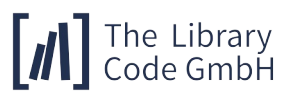

31.03.22 DSpace Praxistreffen 2022: Vom Scanner direkt in DSpace 3

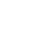

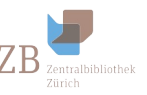

# Projekt ZOP

- Handschrifen und Alte Drucke aus den Beständen Schweizer Bibliotheken (u.a. auch der ZB) haben mit e-manuscripta und e-rara ihre eigenen Plattformen
- Born digital sowie Retrodigitalisate nach 1800 finden auf diesen Plattformen keinen Platz
- Ziel I: Wahrnehmung des kantonalen Sammelaufrags auch für digitale Neuerscheinungen (Born digital) und wichtige digitalisierte Bestände des 19. und 20. Jahrhunderts
- Ziel II: Ein Open Access Repositorium für (thematische) Turicensia nach 1800
- Aktuell: ca. 1.000 Dokumente online, weitere in Vorbereitung

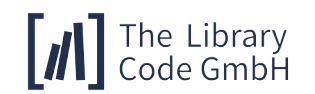

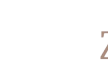

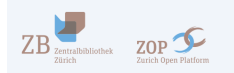

Q Suche

**BUCH** 

**BUCH** 

ZEITSCHRIFTENHEFT

Jahr 1921

Monats-Bericht

Monats-Berichte des Statistischen

Monats-Berichte des Statistischen

Gemeindefinanz-Statistik für das

Amtes der Stadt Zürich 1910

Amtes der Stadt Zürich 1913

**BUCH** 

ZEITSCHRIFTENHEFT

**ZEITSCHRIFTENHEFT** 

Über ZOP

Jahr 1913

Monats-Berichte des Statistischen

Monats-Berichte des Statistischen

Gemeindefinanz-Statistik für das

Impressum Datenschutzerklärung

Amtes der Stadt Zürich 1908

Amtes der Stadt Zürich 1911

Monats-Beriche

tate few or he is

 $\begin{picture}(130,10) \put(0,0){\line(1,0){10}} \put(15,0){\line(1,0){10}} \put(15,0){\line(1,0){10}} \put(15,0){\line(1,0){10}} \put(15,0){\line(1,0){10}} \put(15,0){\line(1,0){10}} \put(15,0){\line(1,0){10}} \put(15,0){\line(1,0){10}} \put(15,0){\line(1,0){10}} \put(15,0){\line(1,0){10}} \put(15,0){\line(1,0){10}} \put(15,0){\line($ 

 $\begin{array}{c} \begin{array}{c} \begin{array}{c} \hline \end{array} \\ \hline \end{array} \end{array}$ 

Monats-Berichte

 $\begin{picture}(180,10) \put(0,0){\line(1,0){10}} \put(10,0){\line(1,0){10}} \put(10,0){\line(1,0){10}} \put(10,0){\line(1,0){10}} \put(10,0){\line(1,0){10}} \put(10,0){\line(1,0){10}} \put(10,0){\line(1,0){10}} \put(10,0){\line(1,0){10}} \put(10,0){\line(1,0){10}} \put(10,0){\line(1,0){10}} \put(10,0){\line(1,0){10}} \put(10,0){\line($ 

 $ZOP$ 

Zurich Open Platform

Aktuellste Veröffentlichungen

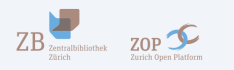

#### **Zurich Open Platform**

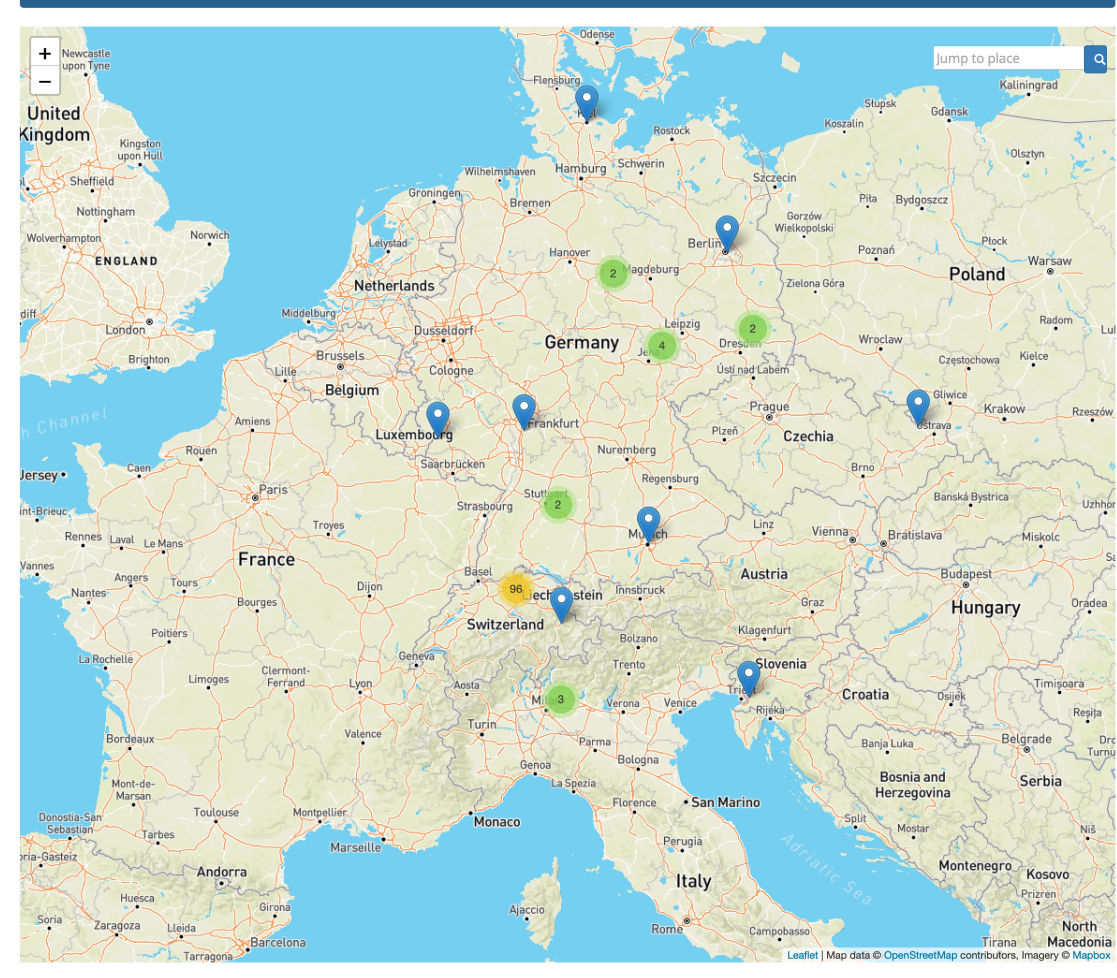

#### Zurich Open Platform basiert auf DSpace

#### Über ZOP Impressum Datenschutzerklärung

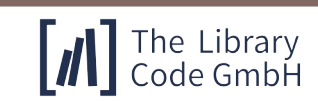

Zurich Open Platform basiert auf DSpace

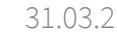

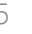

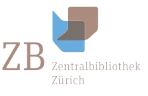

# Zurich Open Platform

- Repositorium auf Basis von DSpace 6, J[SPUI](https://zop.zb.uzh.ch/)
- Thematische Turicensia (Informationen, die inhaltlich in Bezug zu Stadt und Ka
- Erweiterungen im Vergleich zu DSpace 6:
	- GND-Vergabe
	- Anzeige von Karten für GND-Geographika
	- PDF-Vorschau
	- Metadatenimport aus dem Bibliothekskatalog zu Beginn der
- Meilenstein: Go-Live von ZOP Juni 2021: https://zop.zb
- Partner: Kantonale Archäologie und Denkmalpflege, Z Künste, Amt für Städtebau der Stadt Zürich

 $\left[\prod\right]$  The Library

### Workflow I

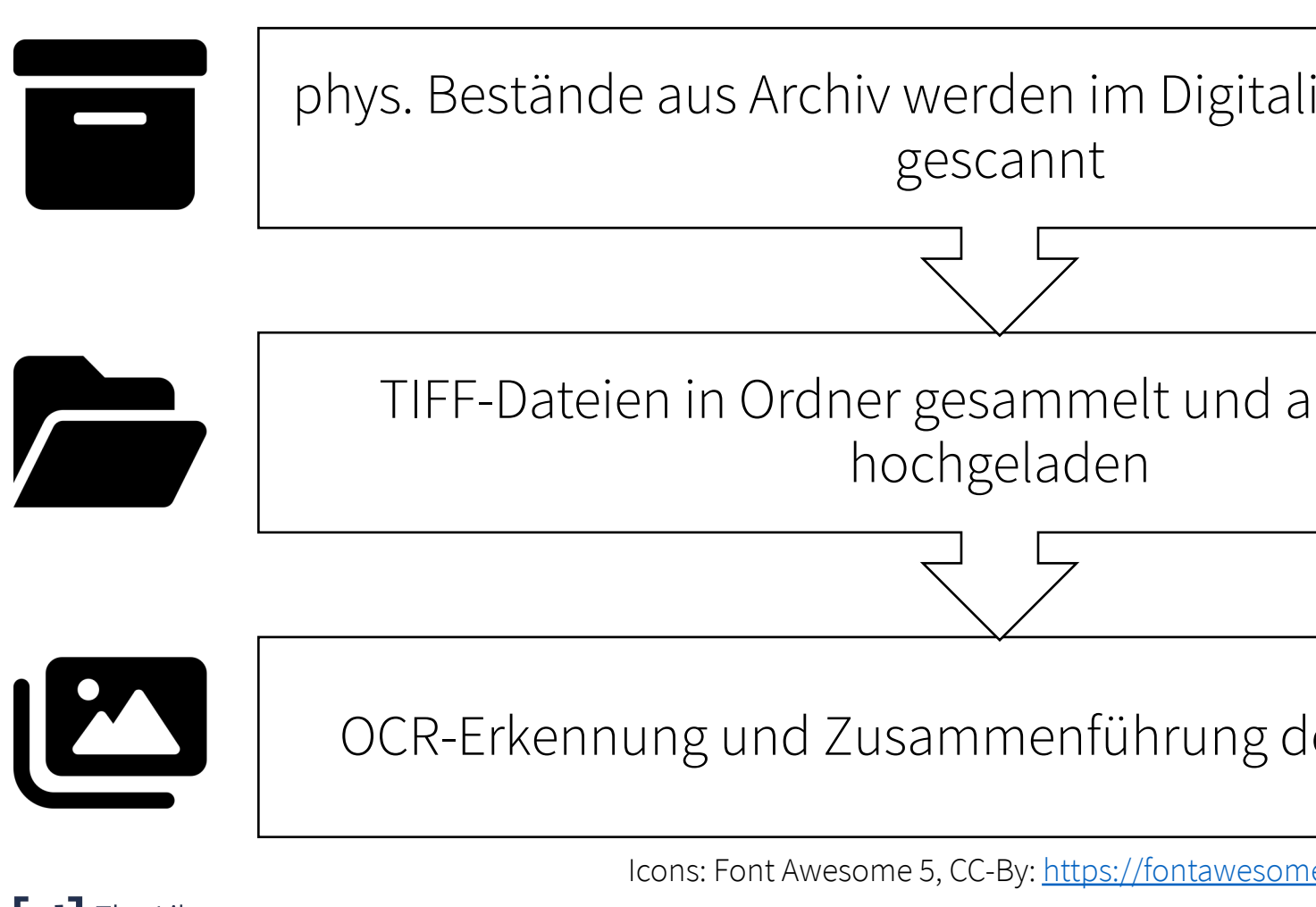

### Workflow II

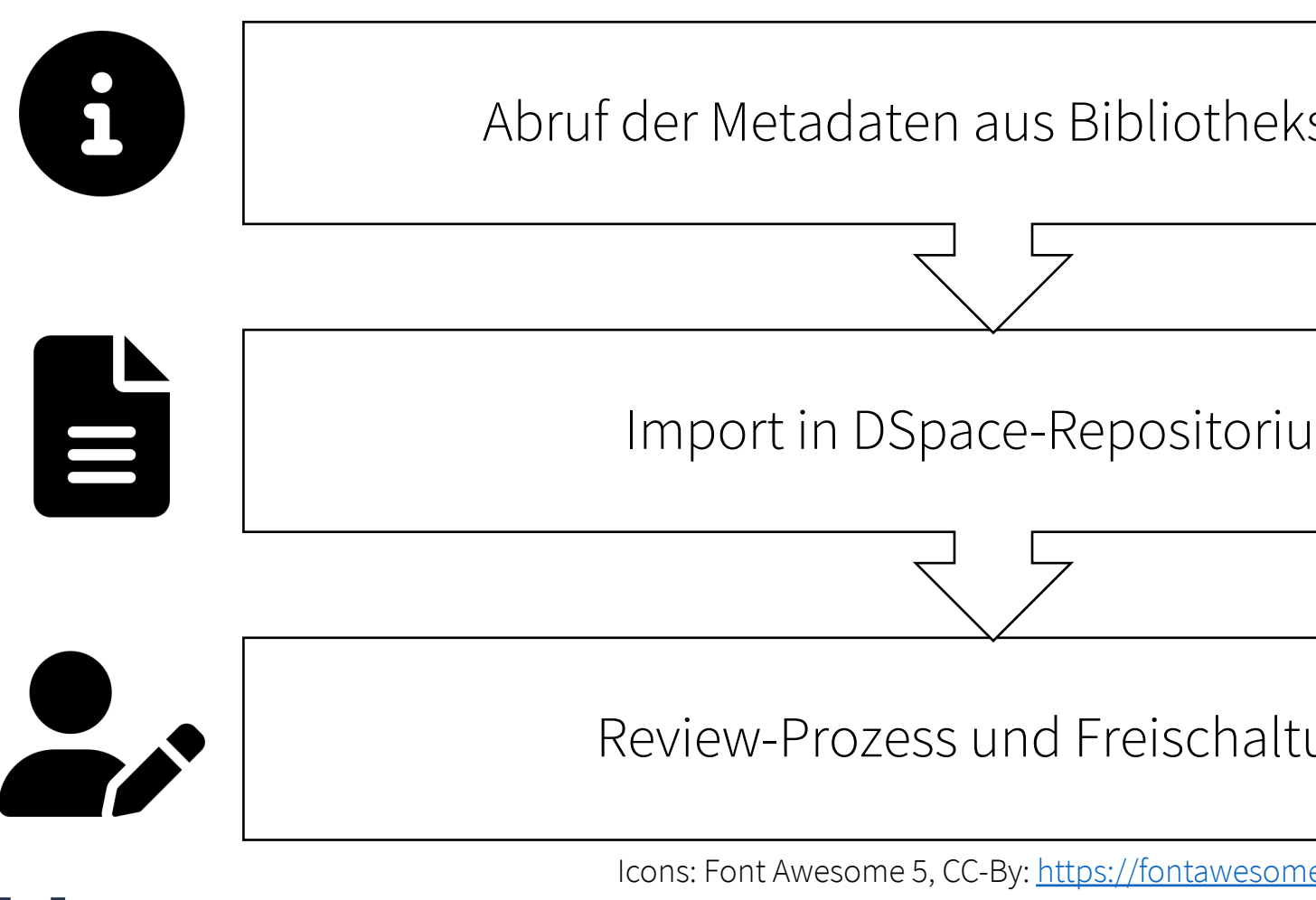

[/ ] The Library

31.03.22 DSpace Praxistreffen 2022: Vom Scanner direkt in D

# **Optical Character Recognition**

- Open-Source OCR-Software Tesseract (Apache 2.0 Lice
- Voraussetzung: TIFF-Dateien mit mindestens 300 dpi
- Wichtige Infor[mation: Handelt es sic](https://fontawesome.com/license)h um Antiqua- ode
- Nutzung eines OCR-Trainingsmodell für Frakturschrift d
	- https://ocr-d.de/
	- https://ub-backup.bib.uni-mannheim.de/~stweil/ocrd-train/ tessdata\_fast/Fraktur\_50000000.334\_450937.traineddata
- Erzeugt hOCR
	- standardisiertes Format
	- Enthält Metadaten, erkannten Text und Informationen über d

Icon: Font Awesome 5, CC-By: https://fontawesome.com/license

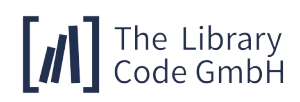

# OCR: Antiqua

Alberti-Ludewigs, Christ. J. F., Dr. theol., Pfarrer, 1 Glockengasse 18.

- - Molteni, Giulio, Maurer, 3 Zurlindenstrasse 224. Albertini-Durbiana, Gius., Maurer, 8 Wildbachstr. 28. - - Fuchs, Giovanni, Maurer, 8 Lureystrasse 17. - - Rusca, Gustav, Magaziner, 4 Bäckerstr. 149. Alberto, Felix, Maschinen u. Werkzeuge, 5 Quellenstrasse 2.

• !Alberti-Ludewigs,Christ.J. F., Dr. theol.,Pfarrer,1 Glockengasse18.— - Molteni,Giulio,Maurer,3 Zurlindenstrasse224.Albertini-Durbiana,Gius.,Maurer,8 Wildbachsir.28.— - Fuchs,Giovanni,Maurer,8 Lureystrasse17.— - Rusca,Gustav,Magaziner,4 Bäckerstr.149.Alberto,Felix,Maschinen u. Werkzeuge,5 Quellen-strasse2.!

Adressbuch der Stadt Zürich 1921 (https://doi.org/10.20384/zop-210)

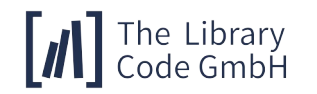

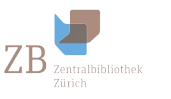

### OCR: Fraktur

Stille ist dein Herz, dein Mund, er schweiget, Müde schlossen fich die lieben Augen, Himmelwärts hat dich dein Herr gerufen, Dem du dientest schlicht und treu hienieden.

Schlicht und treu, so war dein ganzes Wesen, Hülfsbereit, nie achtend Müh' und Lasten, Andern dienen war dir immer Wonne, Treue Jüngerin des großen Meisters.

• Stilleist

deinHerz,deinMund,erschweiget,Müde schlossensich die liebenAugen,Himmelwärtshat dichdeinHerrgerufen,Demdudientests chlichtundtreuhienieden.Schlichtundt reu,so

wardeinganzesWesen,Hülfsbereit,nie achtendMüh'undLasten,Anderndienen wardir immerWonne,TreueJüngerindes großenMeisters.

Anna Elisabetha Däniker (Nekrolog, https://doi.org/10.20384/zop-166)

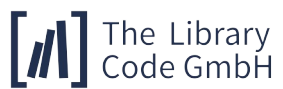

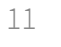

# PDF-Dateien PDF

- Jede Seite wird als eine TIFF-Datei gescannt
- Hohe Auflösung gewünscht und auch für OCR erforder
- Unkomprimierte [TIFF-Dateien in 300](https://fontawesome.com/license) dpi sind groß
- Zur Anzeige besser geeignet: PDF-Dateien
	- Eine Datei je Band
	- Erkannter Text wird "unsichtbar" vor das Bild gelegt
	- Volltext-Suche innerhalb eines PDFs
	- Mit imagemagick konvertiert, transformiert und zusammeng
- Kompromiss zwischen Dateigrößen (Ladezeiten, Speic

Icon: Font Awesome 5, CC-By: https://fontawesome.com/license

The Library<br>Code GmbH

## Abruf der Metadaten aus Bibliothekskatalog

- Beim Ablegen auf unseren Servern wird ein Ordner je gescanntem Werk angelegt
- Ordnername enthält MMS-ID des Bibliothekkatalogs
- Via SRU werden Metadaten aus dem Bibliothekskatalog zur MMS-ID abgerufen
- Wandlung der Metadaten aus MARC in die genutzten Metadatenschemata des Repositoriums
- Wird vom Script automatisiert genutzt, kann auch manuell zu Beginn eines neuen Eintrags genutzt werden
- Die MMS-ID wird in den Metadaten gespeichert
- Über OAI-PMH können die Digitalisate später in die Discoervy-Lösung des Bibliothek eingebunden werden

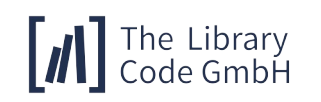

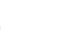

### Import in DSpace

- Metadaten und PDF-Dateien werden in DSpace importiert
- Importe erfolgen als abgeschlossene Submissions in den Review-Prozess
- Manuelle Ergänzungen und gegebenenfalls Korrekturen im Rahmen der DSpace-Workflows
- OCR, PDF-Erstellung und Import erfolgen vollautomatisch

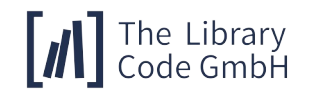

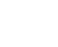

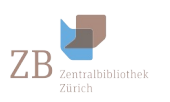

# Nachnutzung

- Der Quellcode steht unter der DSpace Source Code License (BSD-Lizenz)
- Der Quellcode ist allerdings speziell auf ZOP und die Zentralbibliothek Zürich ausgerichtet (insbesondere XSLT für die Transformation der Metadaten) und müsste erweitert/angepasst werden
- Bestandteile:
	- Erweiterung von DSpace für den Import von Metadaten via SRU (Kommandozeile und für die Maske zur Aufnahme neuer Inhalte ins Repositorium)
	- Python-Script zur Abwicklung von OCR und PDF-Konvertierung
	- Python-Script zum Import in DSpace
- Bei Interesse: Bitte senden Sie uns eine E-Mail (contact@the-library-code.de)

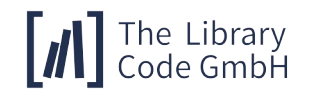

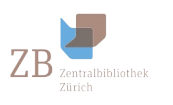

#### **Live-Demonstration**

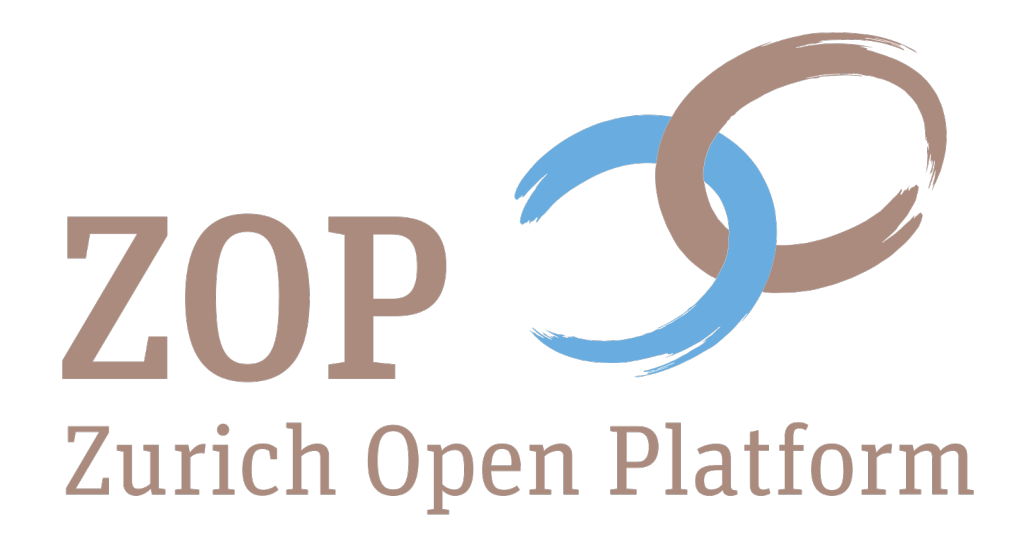

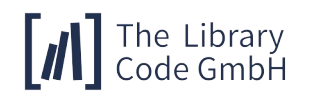

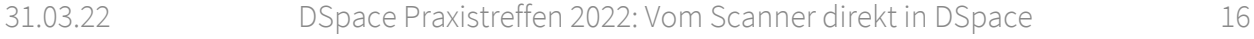

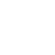

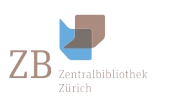